ACFA-

 $ACFA-$ :

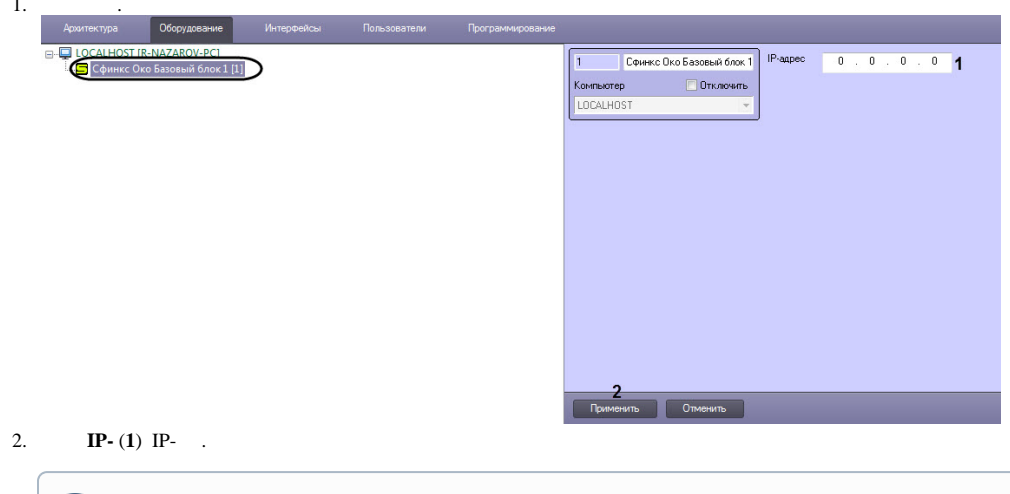

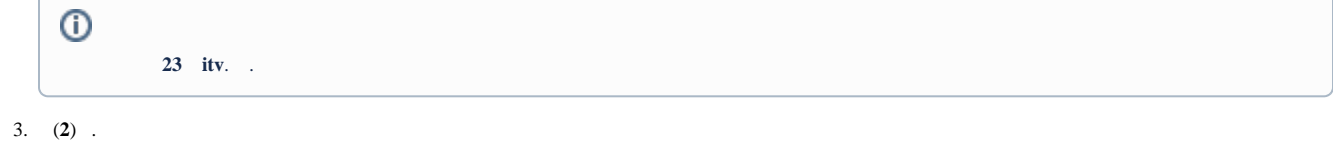

 $ACFA-$  .